#### **ECED2200 –Digital Circuits**

Sequential Logic

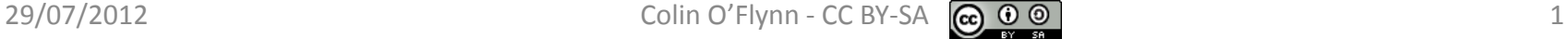

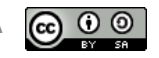

## **General Notes**

- See updates to these slides: [www.newae.com/teaching](http://www.newae.com/teaching)
- These slides licensed under '[Creative Commons Attribution-ShareAlike](http://creativecommons.org/licenses/by-sa/3.0/) 3.0 [Unported](http://creativecommons.org/licenses/by-sa/3.0/) License'
- These slides are not the complete course they are extended in-class
- You will find the following references useful, see [www.newae.com/teaching](http://www.newae.com/teaching) for more information/links:
	- The book "Bebop to the Boolean Boogie" which is available to Dalhousie Students
	- Course notes (covers almost everything we will discuss in class)
	- Various websites such as e.g.: [www.play-hookey.com](http://www.play-hookey.com/)
	- The book "Contemporary Logic Design", which was used in previous iterations of the class and you may have already

## **Combinational Logic**

$$
\mathsf 3
$$

## **Sequential Logic**

## **COMBINATIONAL VS SEQUENTIAL**

- Output of combinational logic depends ONLY on current inputs
- Output of sequential logic depends on internal state

#### **Basic State Storage Element**

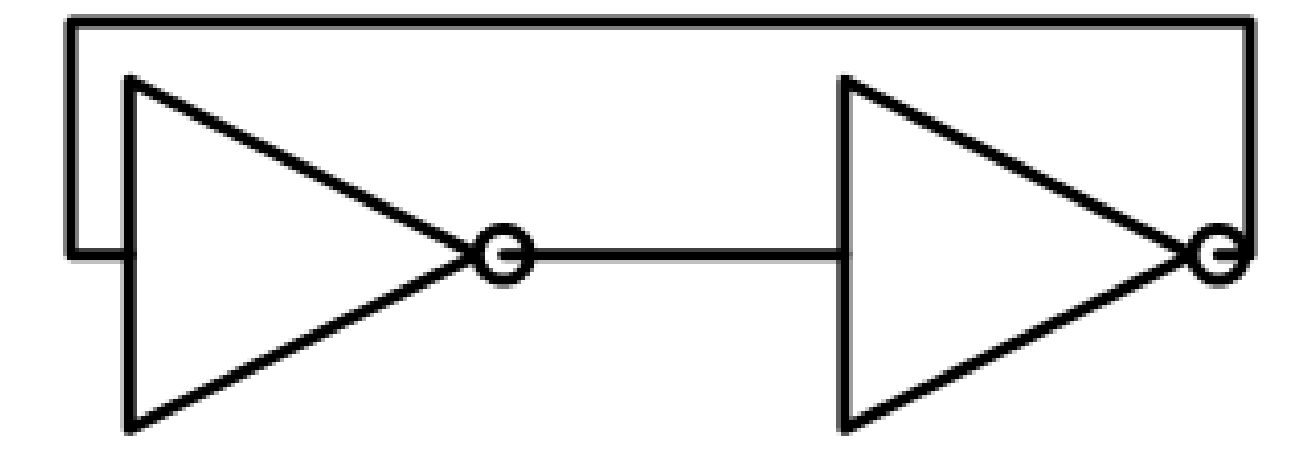

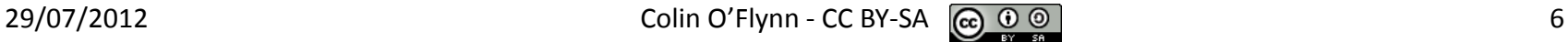

## **Reset / Set (RS) Latch**

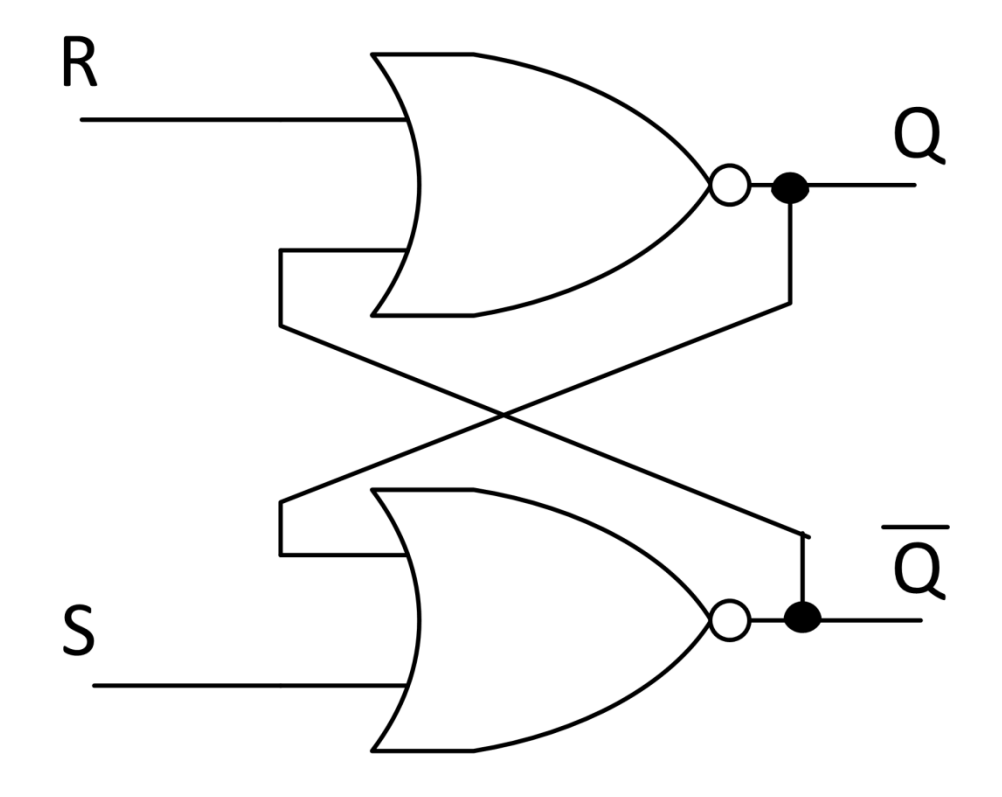

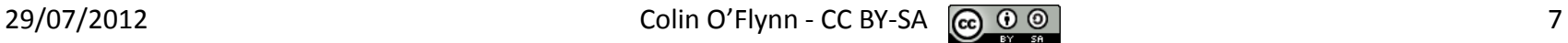

## **RS Latch Experiments**

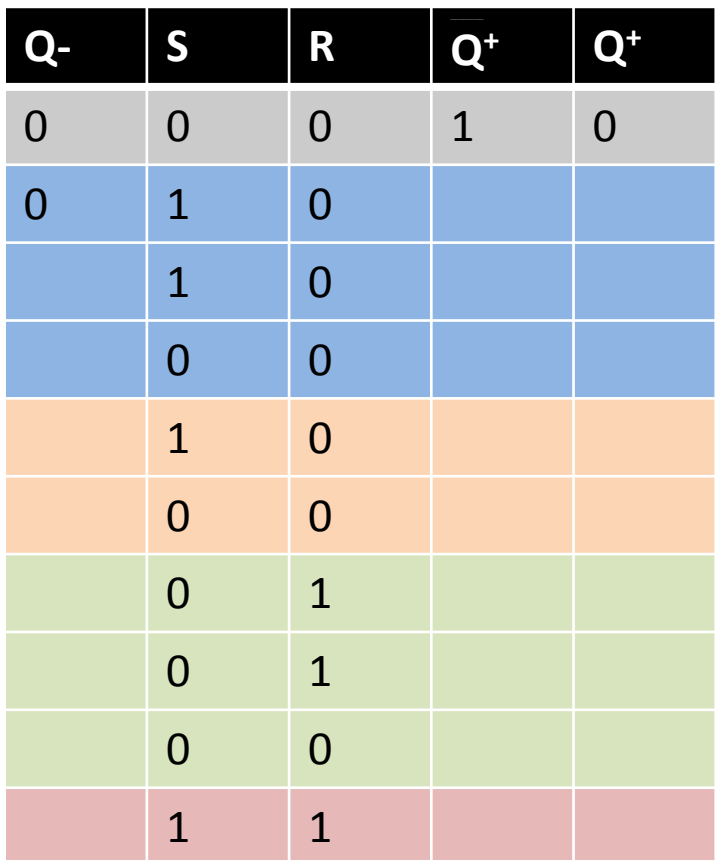

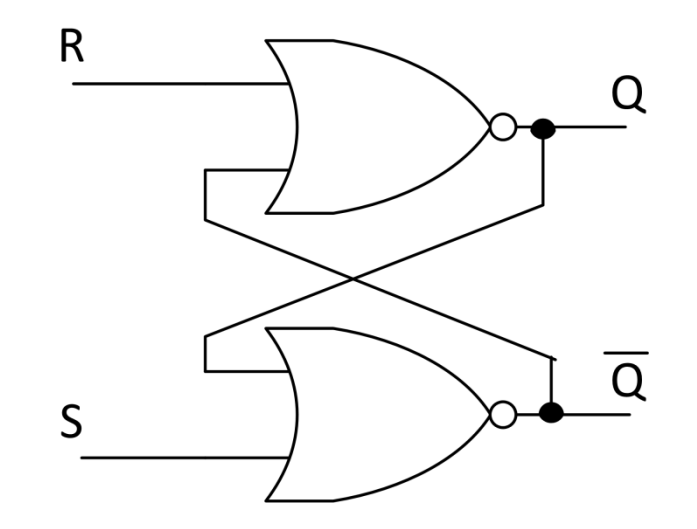

## **RS Latch Truth Table**

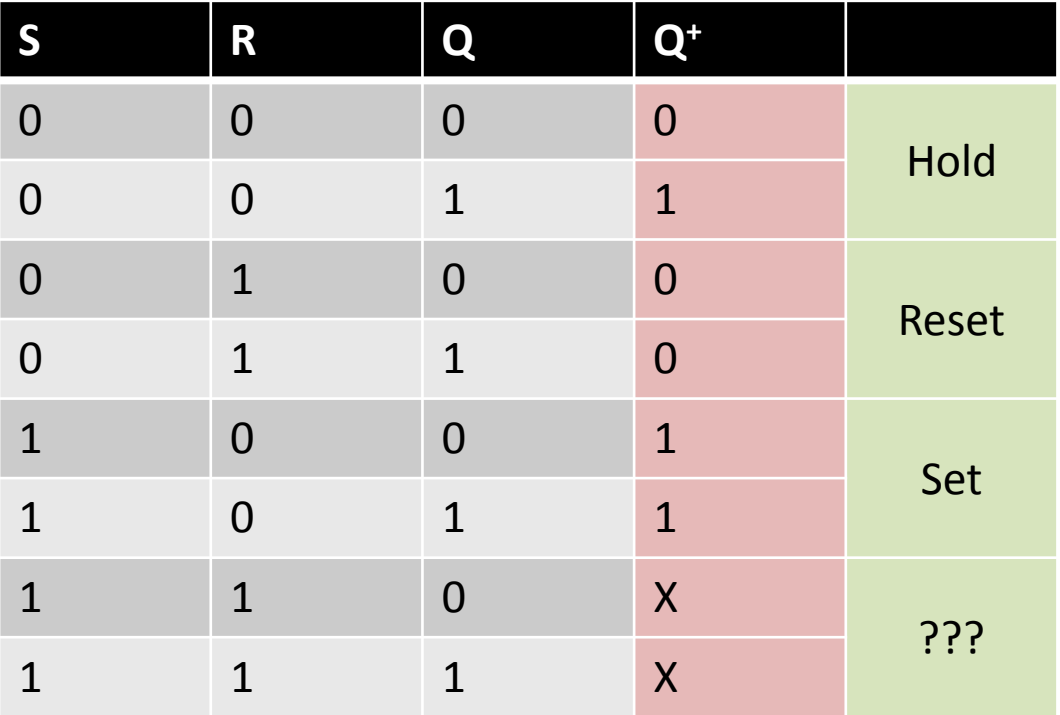

## **Equation of RS Latch**

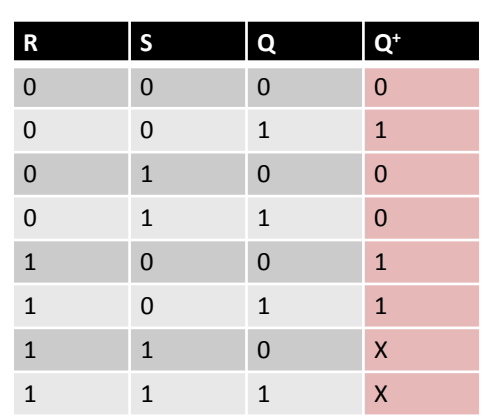

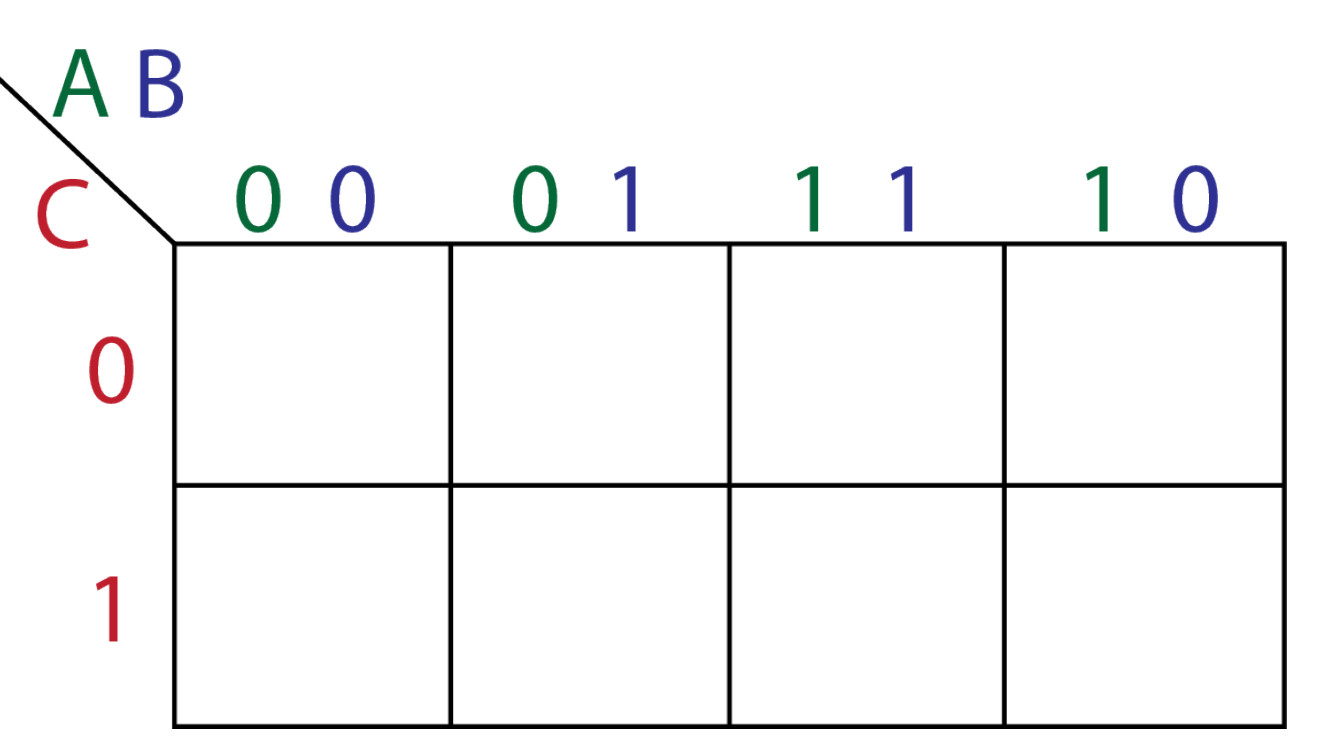

#### **Additional Inputs**

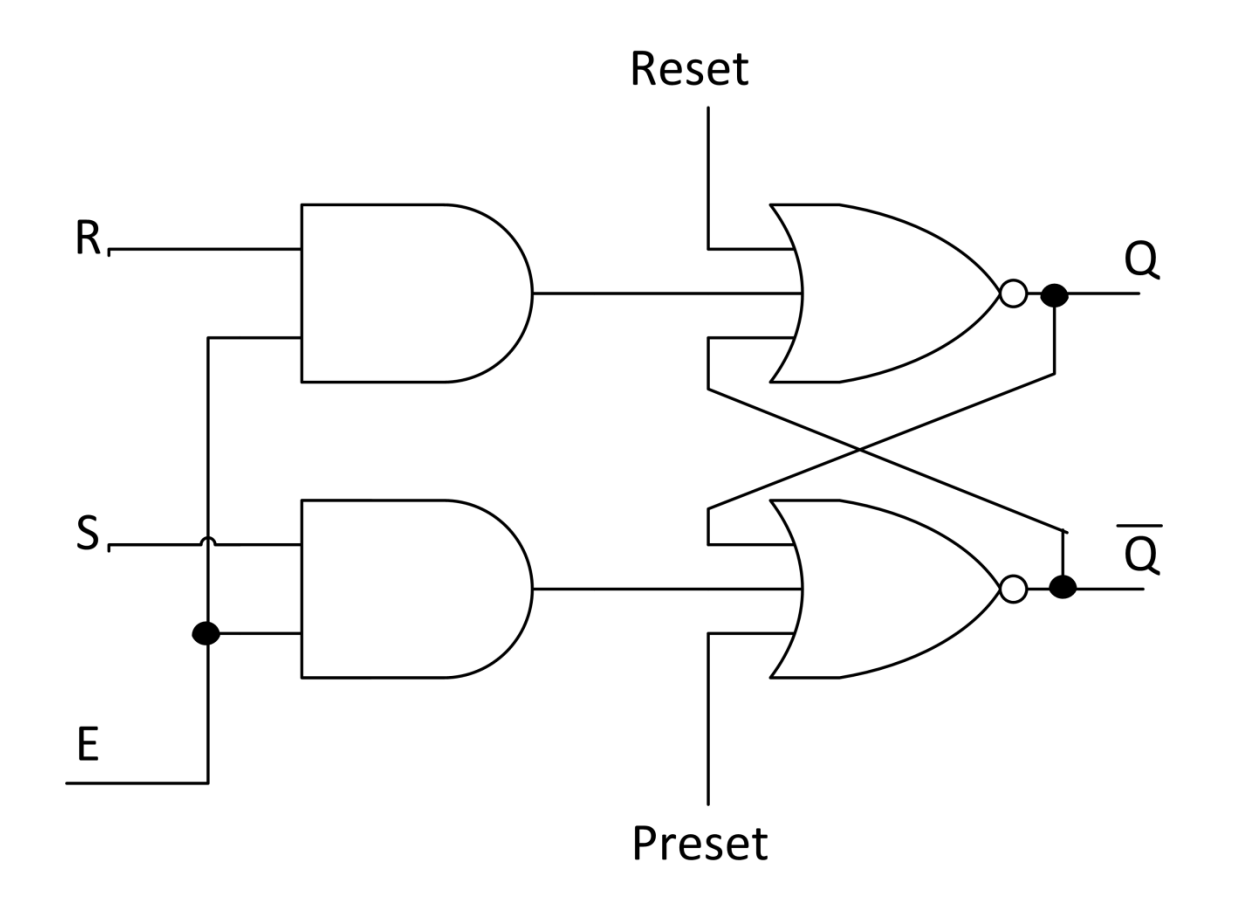

### **Data Latch**

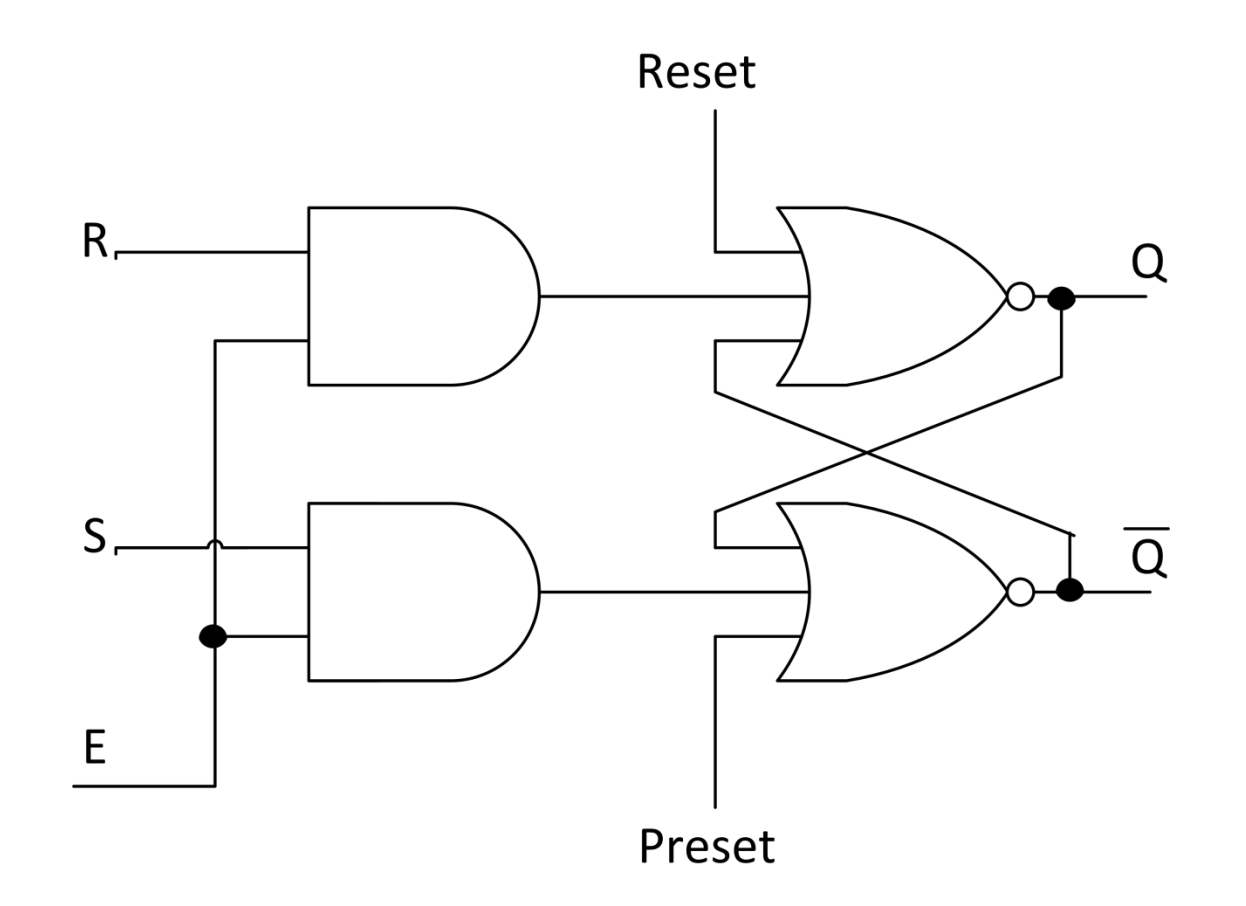

## **Data Latch Symbol**

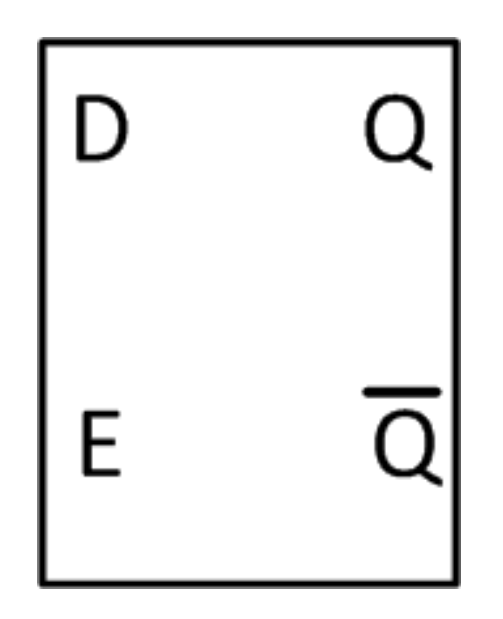

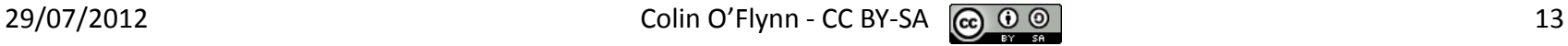

## **D Flip-Flop**

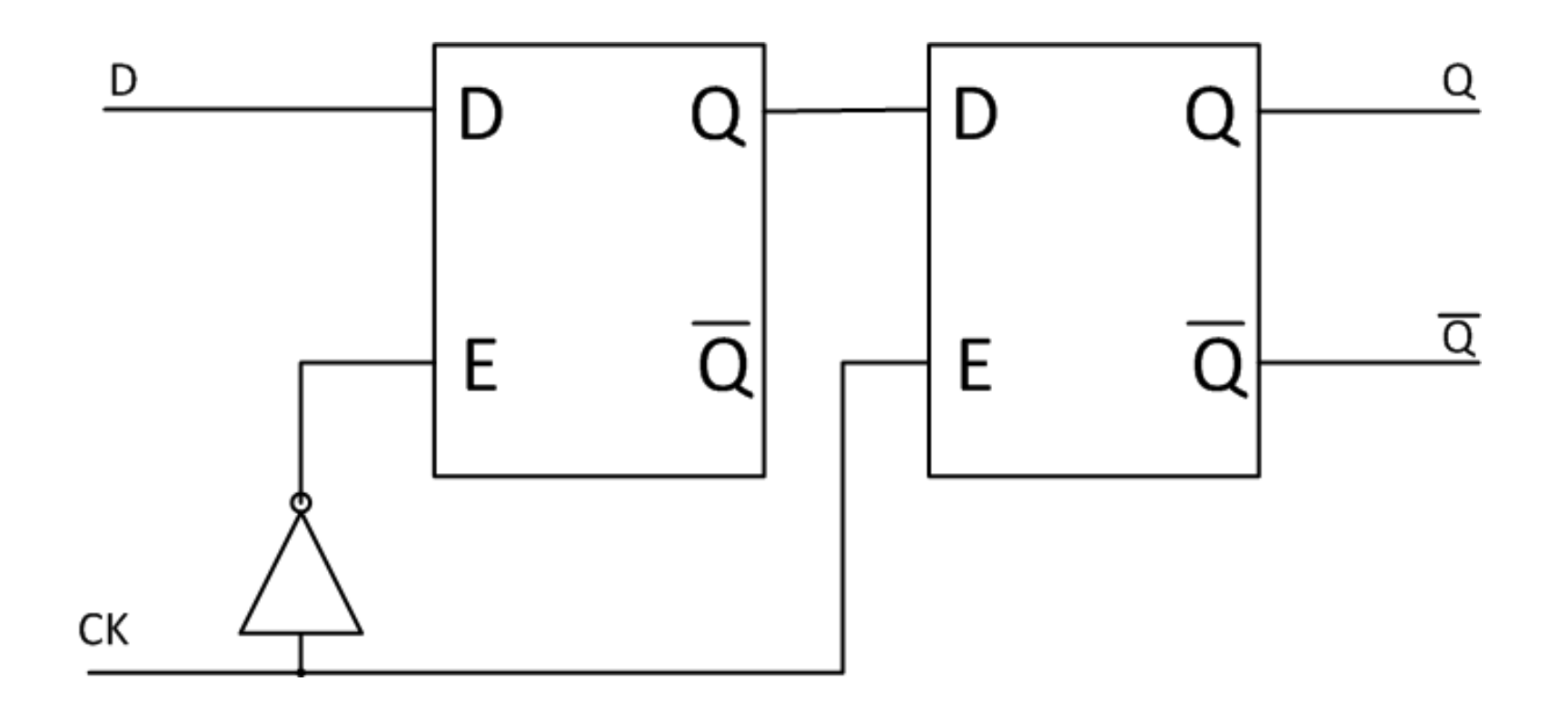

### **Flip-Flops**

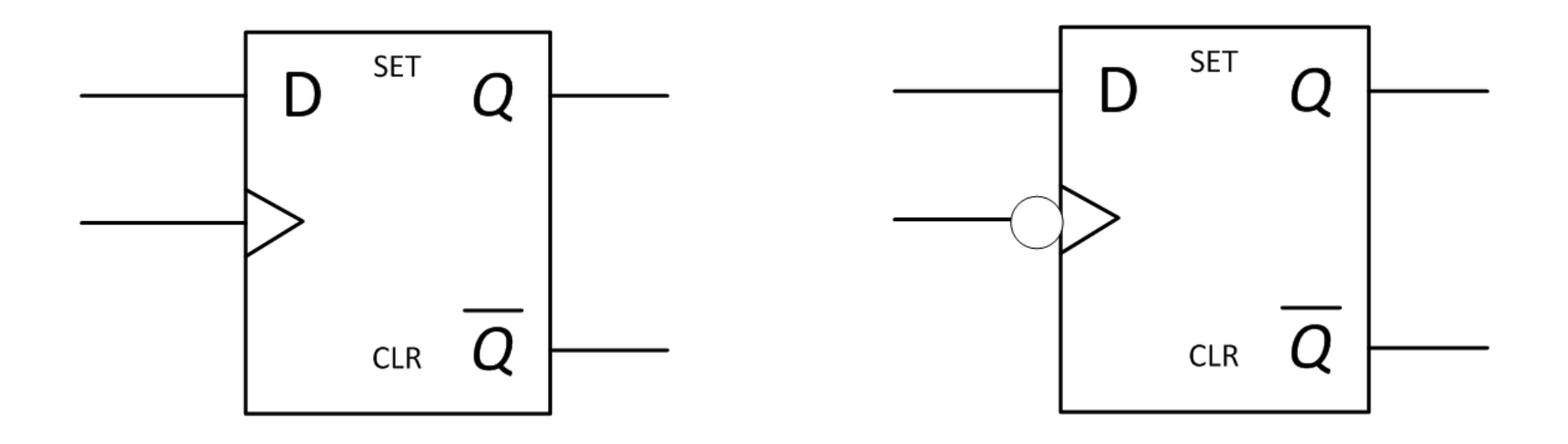

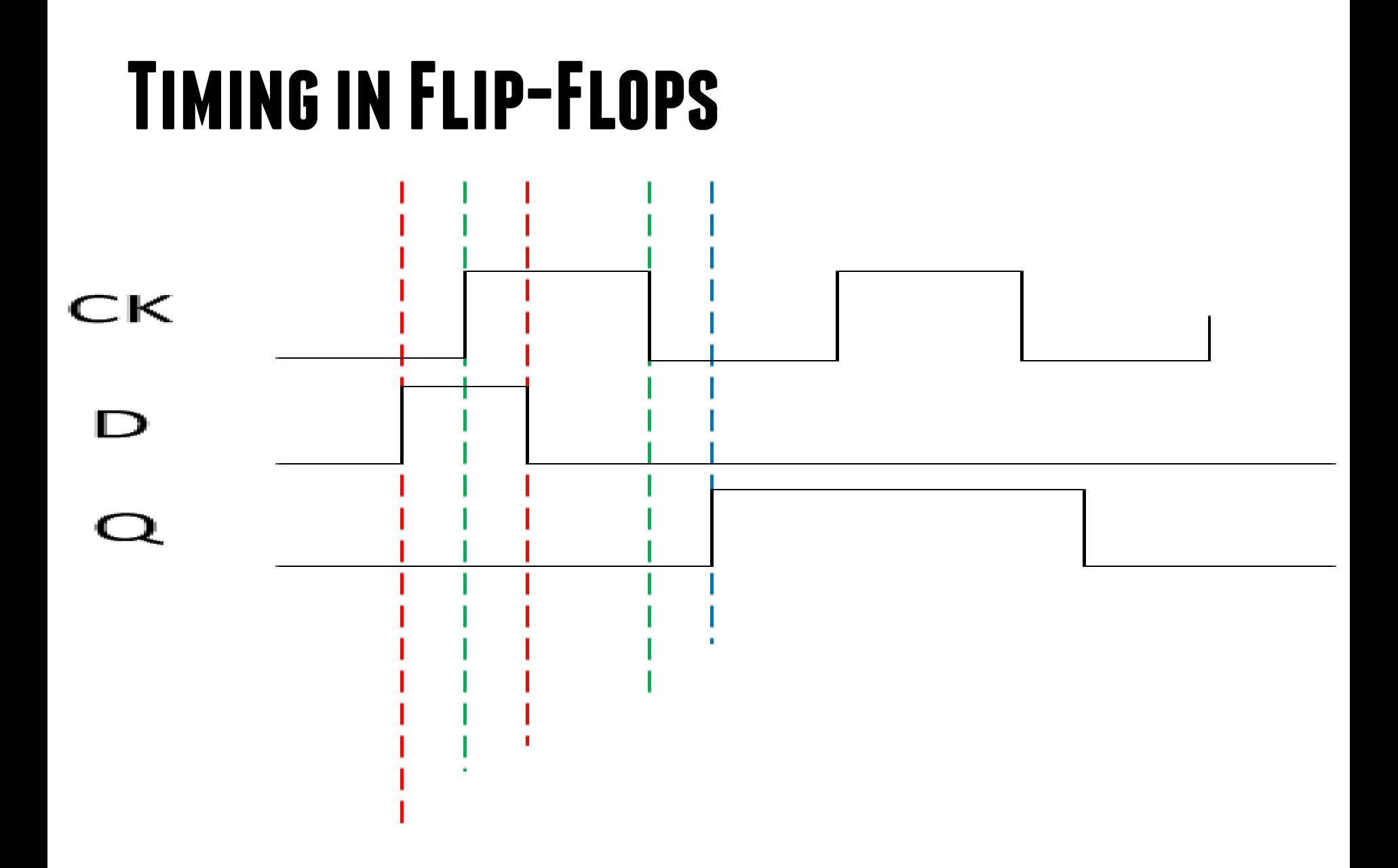

### **The JK Flip Flop**

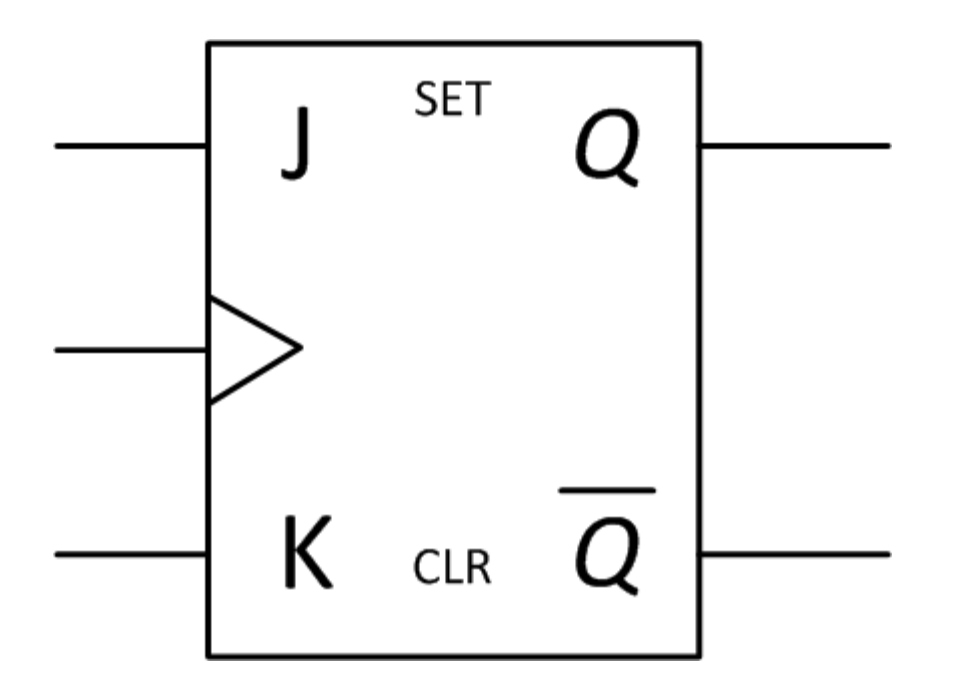

## **JK Flip Flop Truth Table**

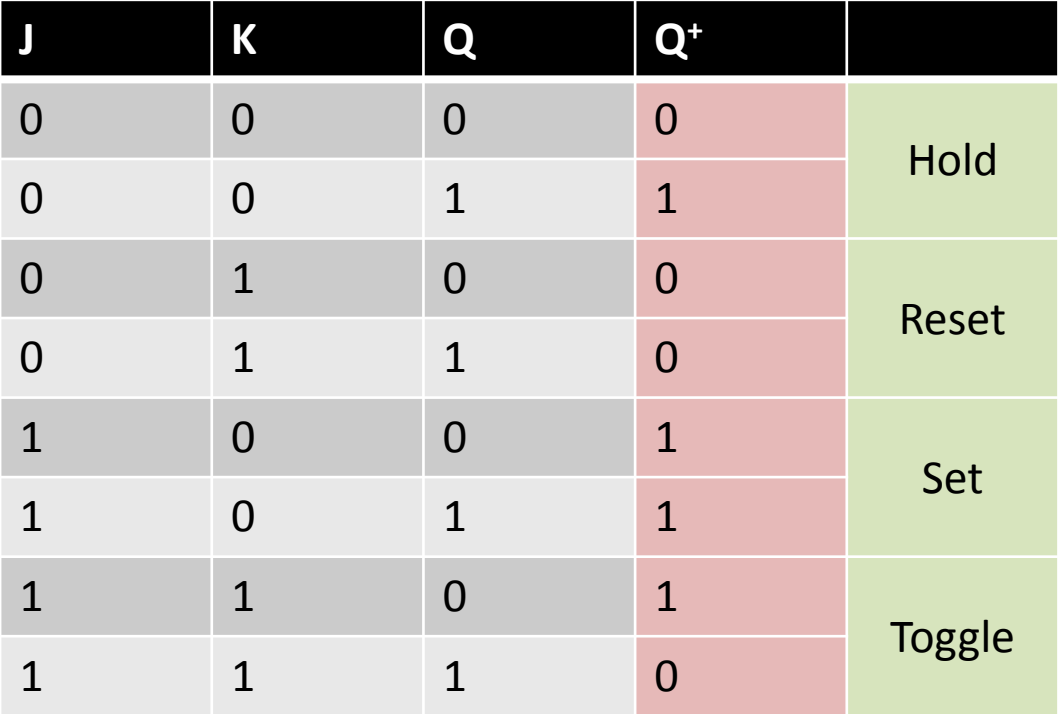

## **Equation of JK Flip-Flop**

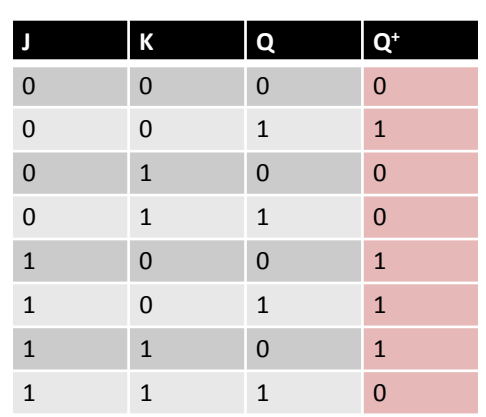

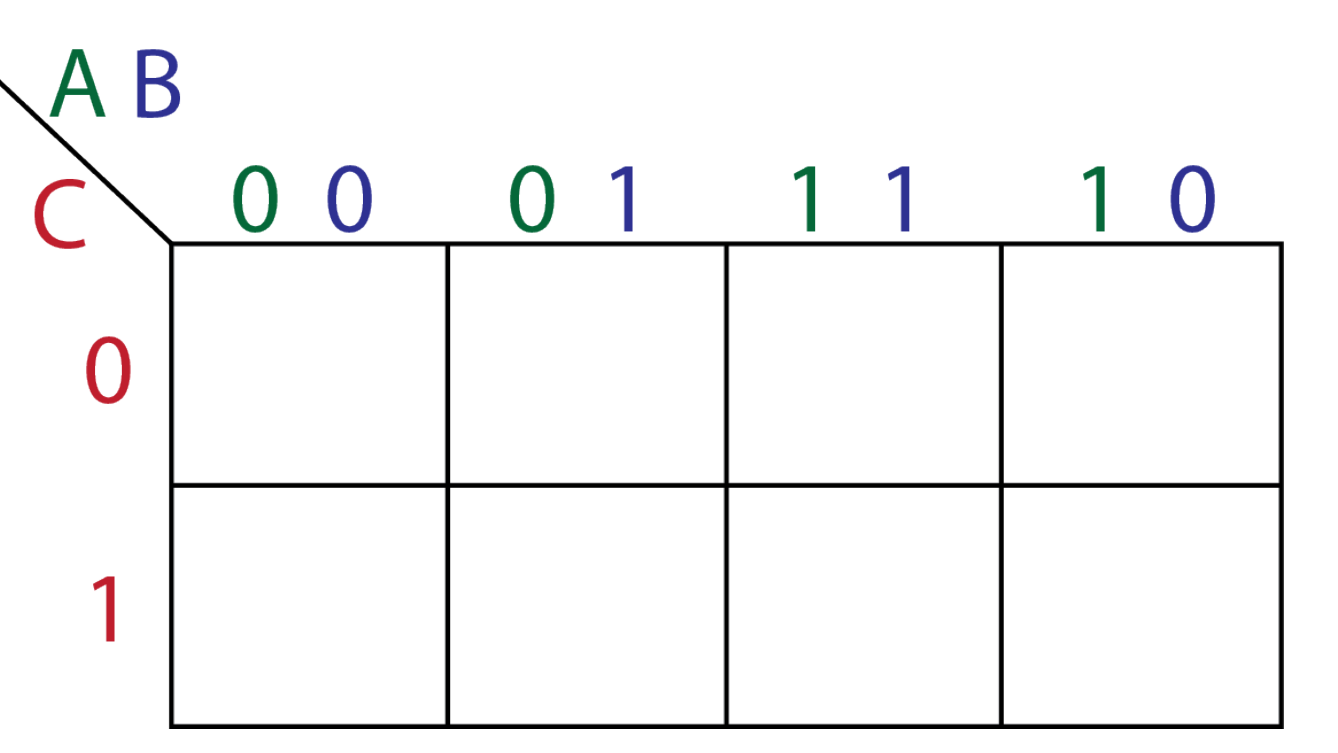

# **Toggle (T) Flip Flop**

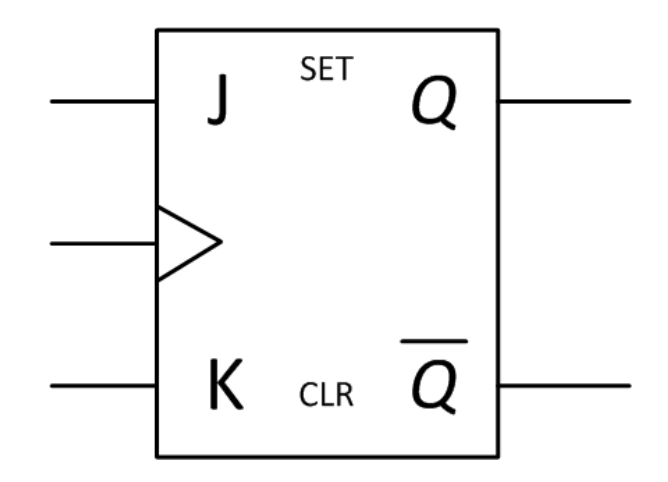

#### **DESCRIBING FF STATE TRANSITIONS**

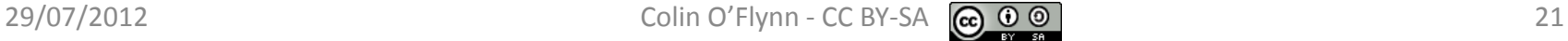

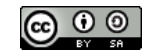

## **State Diagram**

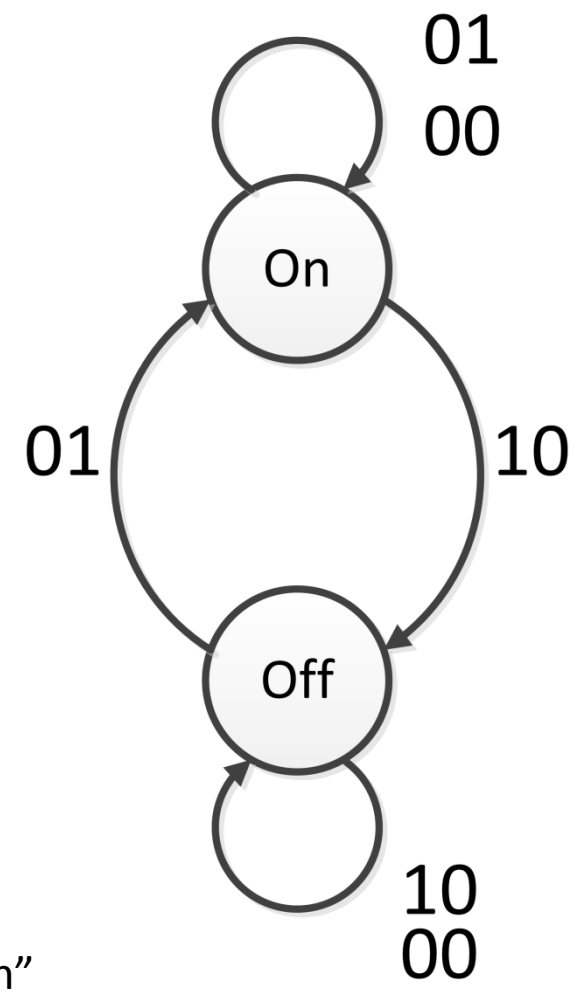

State = "Off Button" "On Button" e.g.: 01 = on button pressed

#### **RS State Diagram**

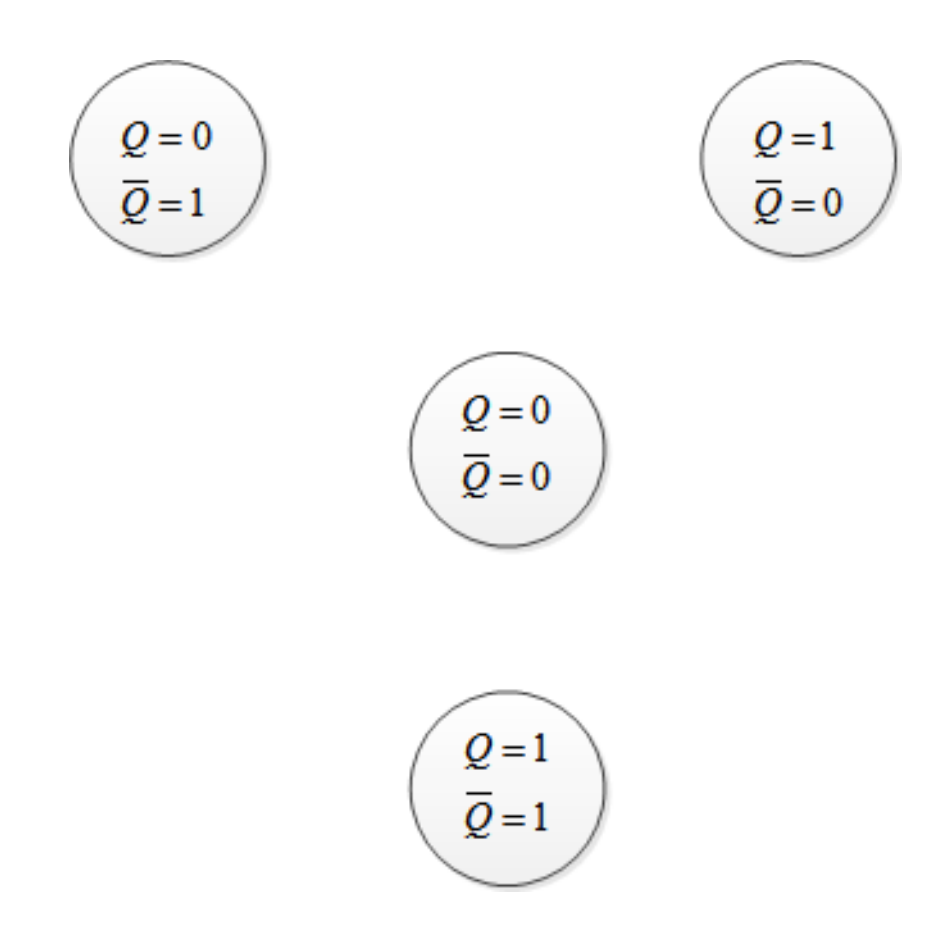

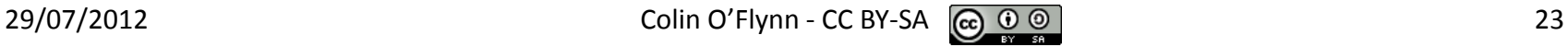

## **State Transition Table -RS**

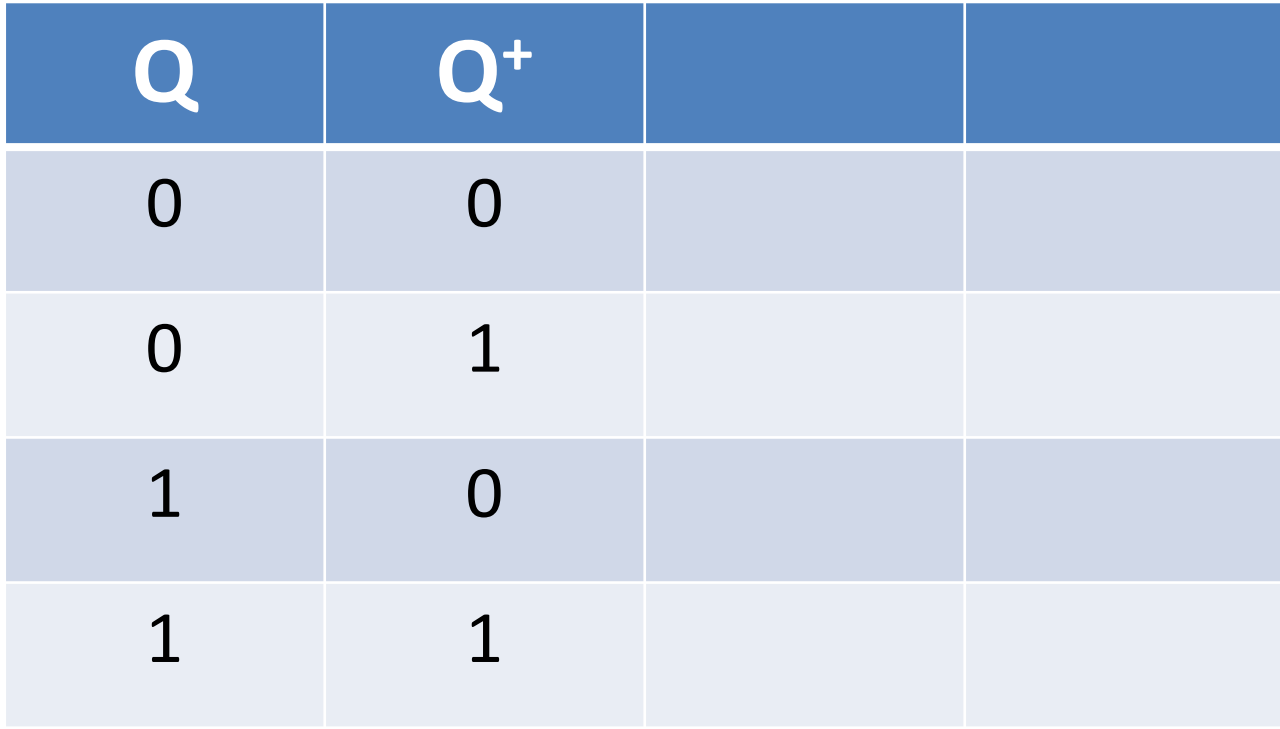

## **State Transition Table -RS**

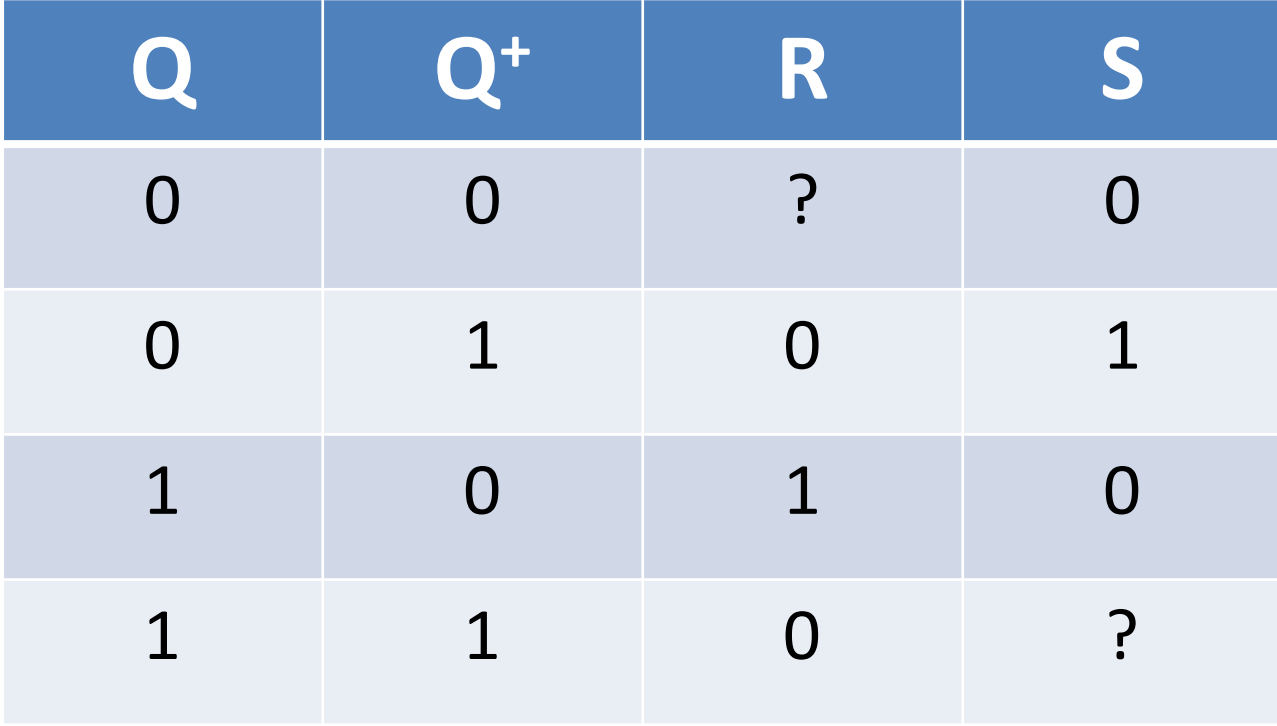

## **State Transition Table -D**

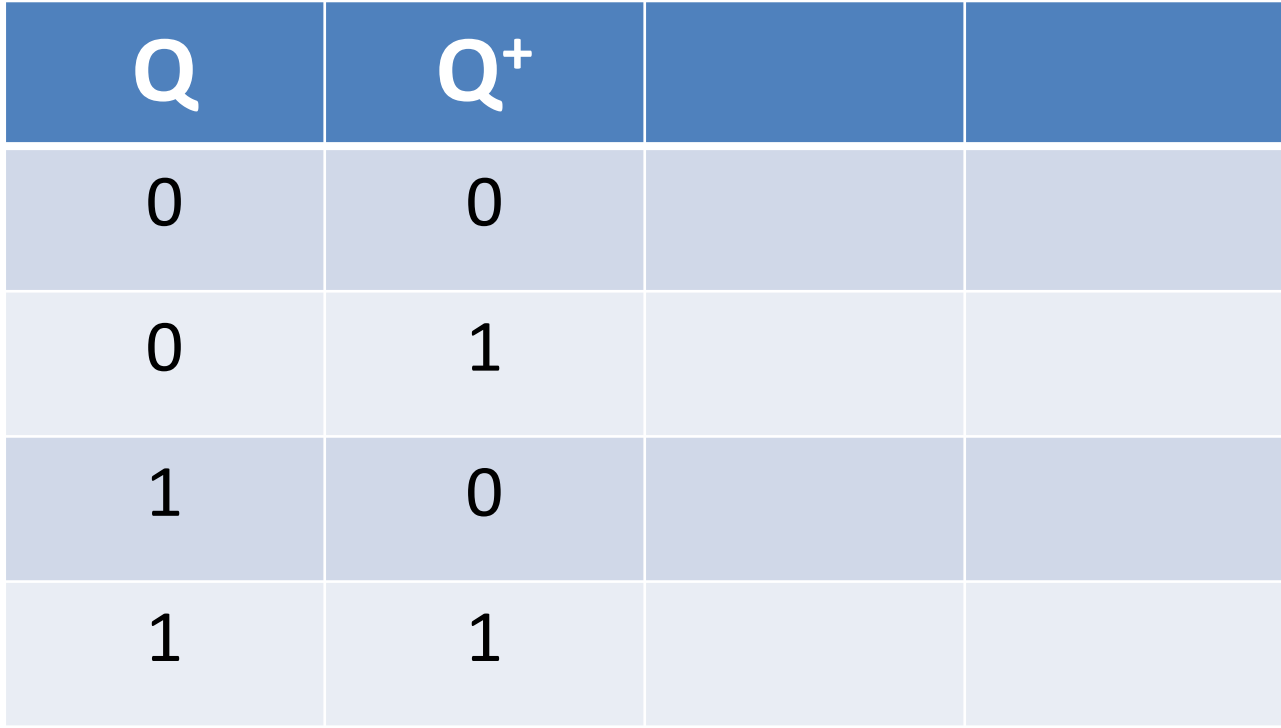

## **State Transition Table -D**

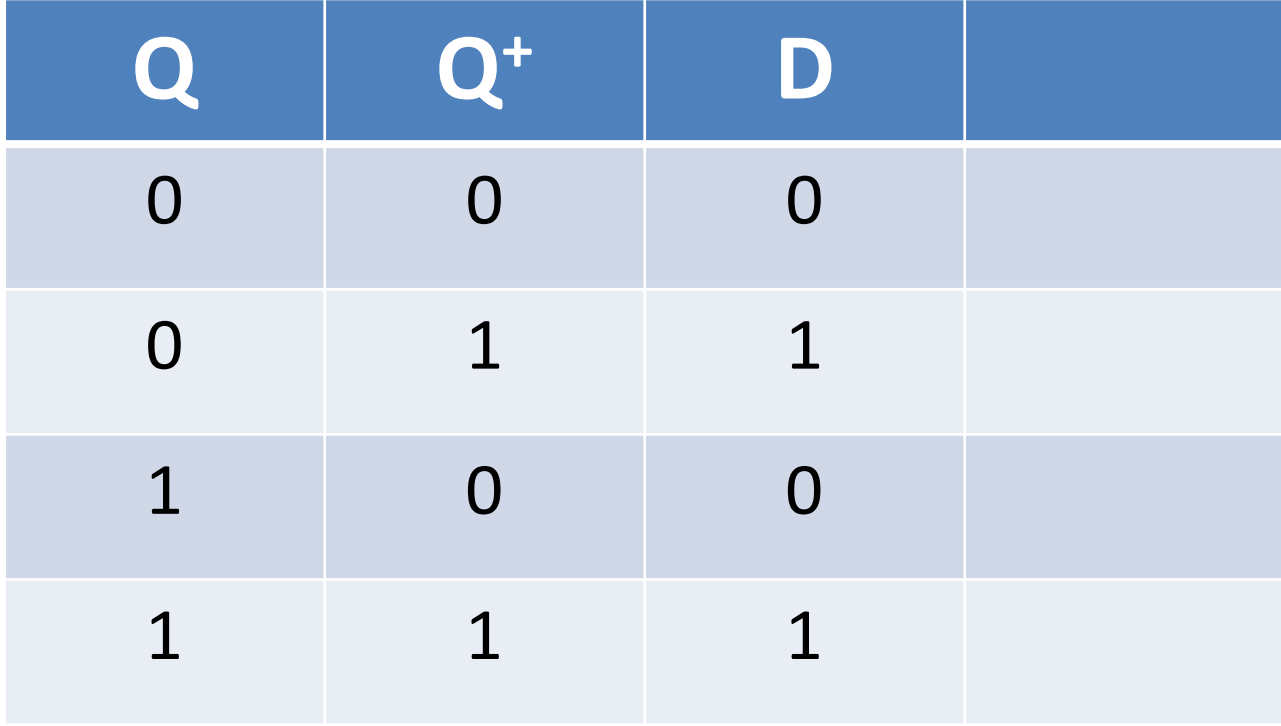

## **State Transition Table -JK**

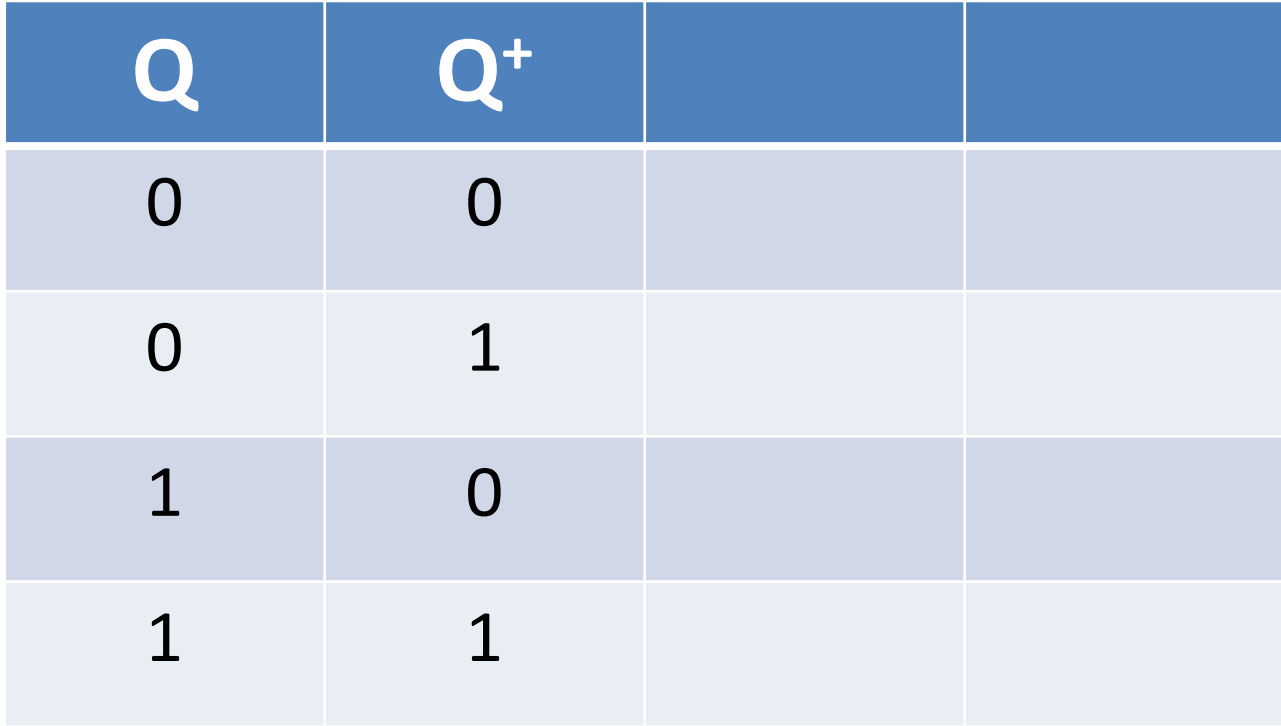

## **State Transition Table -JK**

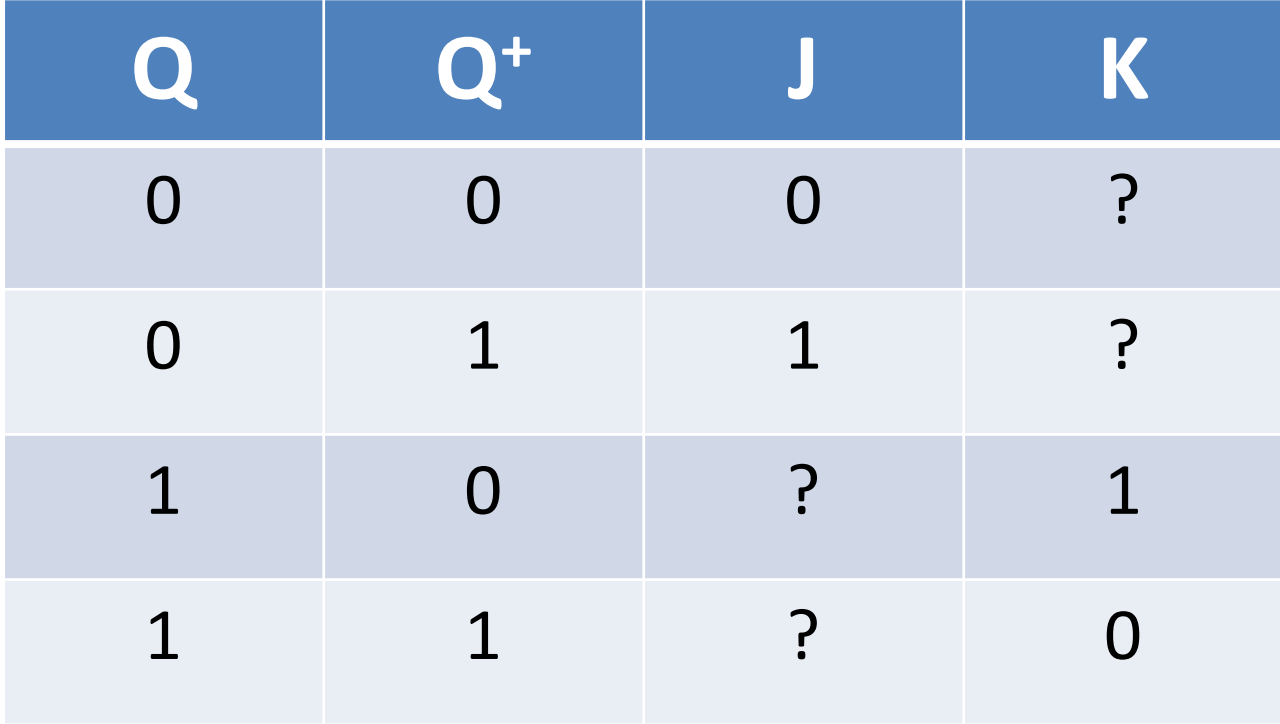

## **State Transition Table -T**

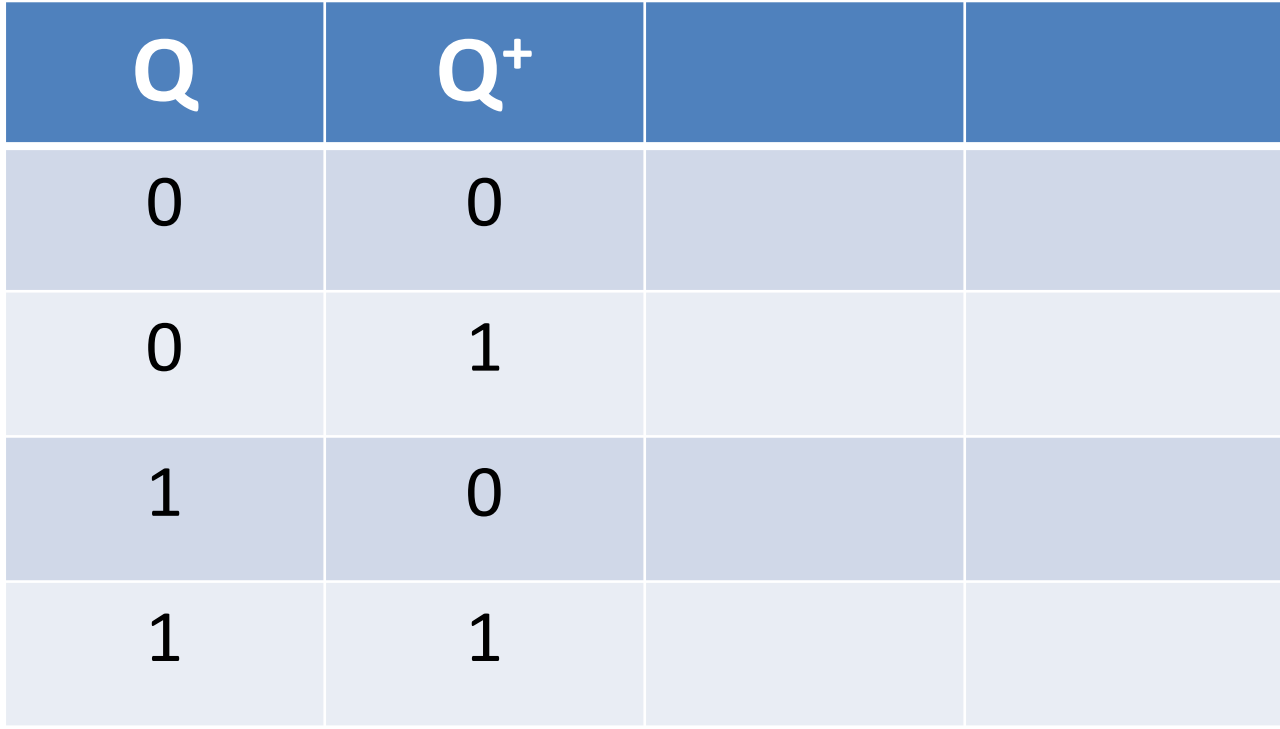

## **State Transition Table -T**

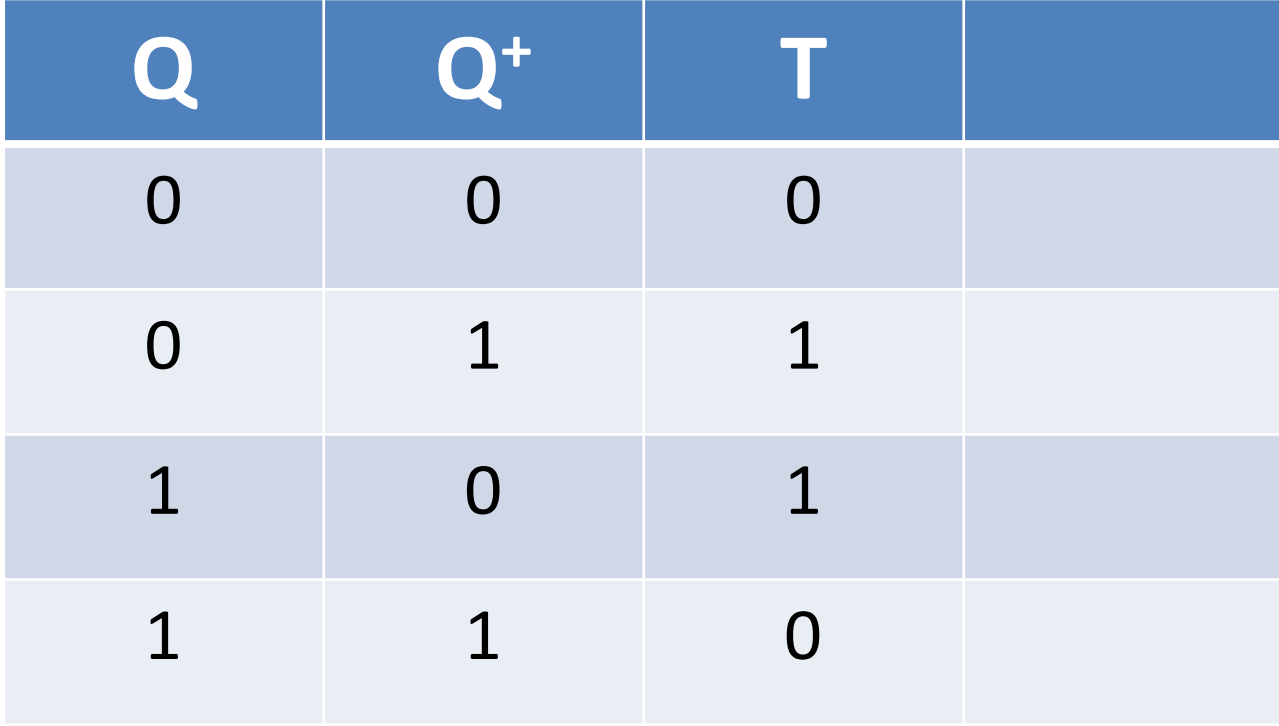

## **State Transition Table - Master**

![](_page_31_Picture_112.jpeg)

### **Conversion of FF Types**

![](_page_32_Figure_1.jpeg)

![](_page_33_Picture_76.jpeg)

![](_page_33_Picture_4.jpeg)

![](_page_34_Picture_171.jpeg)

![](_page_34_Picture_172.jpeg)

![](_page_34_Picture_173.jpeg)

![](_page_35_Picture_111.jpeg)

![](_page_35_Picture_112.jpeg)

![](_page_36_Picture_102.jpeg)

![](_page_36_Picture_4.jpeg)

![](_page_37_Figure_1.jpeg)

![](_page_37_Figure_2.jpeg)

![](_page_38_Picture_3.jpeg)

![](_page_39_Picture_76.jpeg)

![](_page_39_Picture_4.jpeg)

![](_page_40_Picture_132.jpeg)

![](_page_40_Picture_133.jpeg)

![](_page_40_Picture_5.jpeg)

![](_page_41_Picture_84.jpeg)

![](_page_41_Figure_2.jpeg)

![](_page_41_Figure_3.jpeg)

![](_page_42_Picture_3.jpeg)

## **FF Conversion Process**

- 1. Draw out a truth table where the input(s) are your input(s) for the FF you are creating + current state Q, and the output(s) are the required inputs to the FF you have
- 2. Fill out the outputs based on the state transition table
- 3. Move to a K-Map
- 4. Create logic expressions

#### **Summary**

#### ECED Notes "Sequential Logic Design" Bebop to the Boolean Boogie Chapter 11

![](_page_44_Picture_3.jpeg)